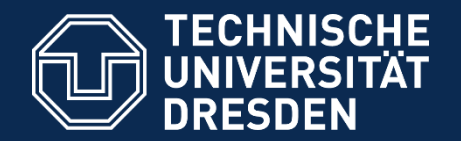

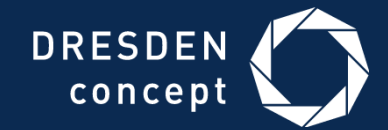

# Komplexpraktikum: Tool Support for Systematic Literature Reviews

SLR-Toolkit

Dr. Sebastian Götz

Dresden, 9.10.2017

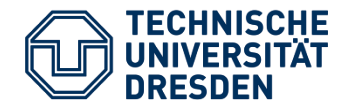

- Goal: get an overview of a research area
	- Identify relevant literature
	- Organize literature (i.e., determining classes/a taxonomy)
	- Classify relevant literature
	- Analyze classified literature to identify "open spots"

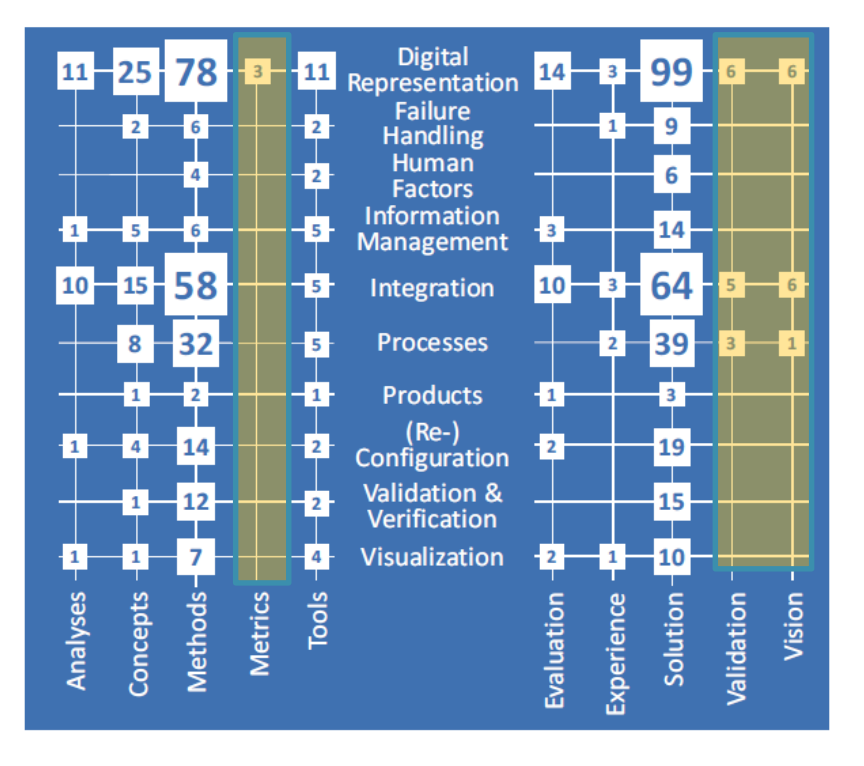

Fig. 2. Industry 4.0 concerns by research type and contribution type.

[Andreas Wortmann, Benoit Combemale, Olivier Barais: A Systematic Mapping Study on Modeling for Industry 4.0. In: Proceedings of 2017 ACM/IEEE 20th International Conference on Model Driven Engineering Languages and Systems.]

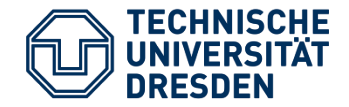

- 1. Set topic (e.g., bi-directional model-transformations)
- 2. Read into the topic, to identify characteristic keywords
	- $\cdot$  E.g., "transformation", "trafo", etc.
- 3. Specify in- and exclusion criteria
	- E.g., "exclude non-peer reviewed literature"
- 4. Use keywords to search standard libraries
	- Google Scholar, DBLP, ACM DL, SpringerLink, IEEE Express, etc.
- 5. Often you'll get a high number of papers (#initial)
	- Apply in-/exclusion criteria to filter this list (#filtered)
- 6. Extend #filtered list by for- and backward snowballing
	- Look for papers cited by those you found
	- Look for papers, which cite the papers you found
- 7. Now you have your literature corpus

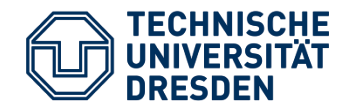

- 8. While reading the literature corpus, identify classes and build a taxonomy
	- In the example below, three dimensions are shown: contribution type, research type, domain-specific concerns
- 9. Classify all found papers according to the taxonomy

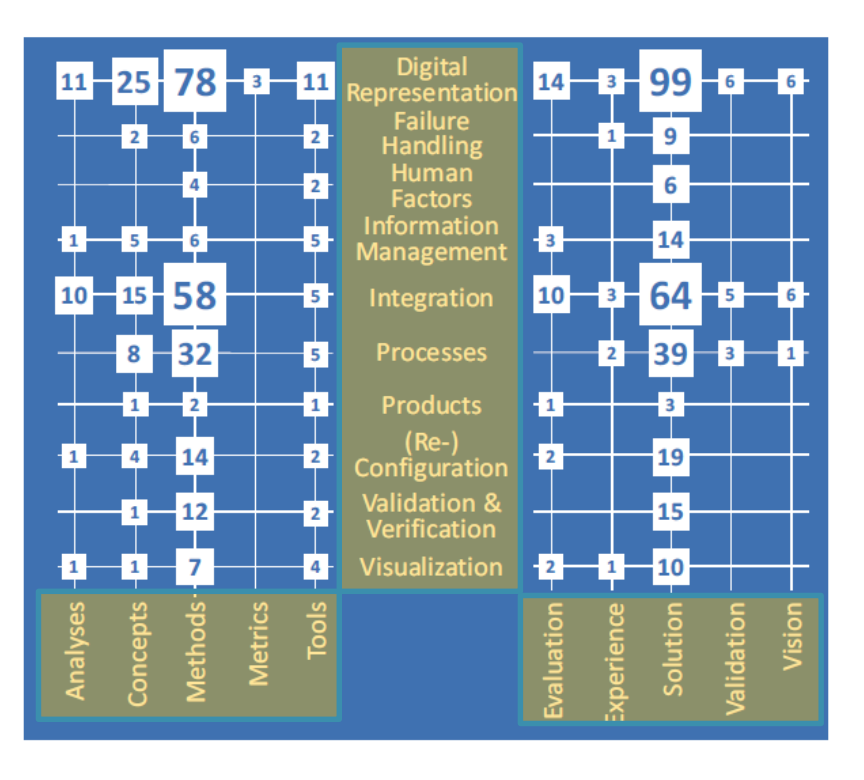

10.Compare the classes with each other to find "open spots"

[Andreas Wortmann, Benoit Combemale, Olivier Barais: A Systematic Mapping Study on Modeling for Industry 4.0. In: Proceedings of 2017 ACM/IEEE 20th International Conference on Model Driven Engineering Languages and Systems.]

Fig. 2. Industry 4.0 concerns by research type and contribution type.

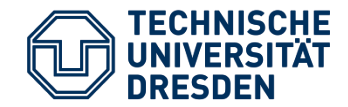

- Open source project mainly implemented by students
- <https://github.com/sebastiangoetz/slr-toolkit>
- Supports full process, except for searching literature
- All other steps supported
	- Import Bibtex File
	- Filtering
	- Creating a taxonomy
	- Classifying Literature
	- Analyzing Literature
	- Refactoring the taxonomy

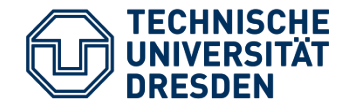

# Filtering (using Del-Key)

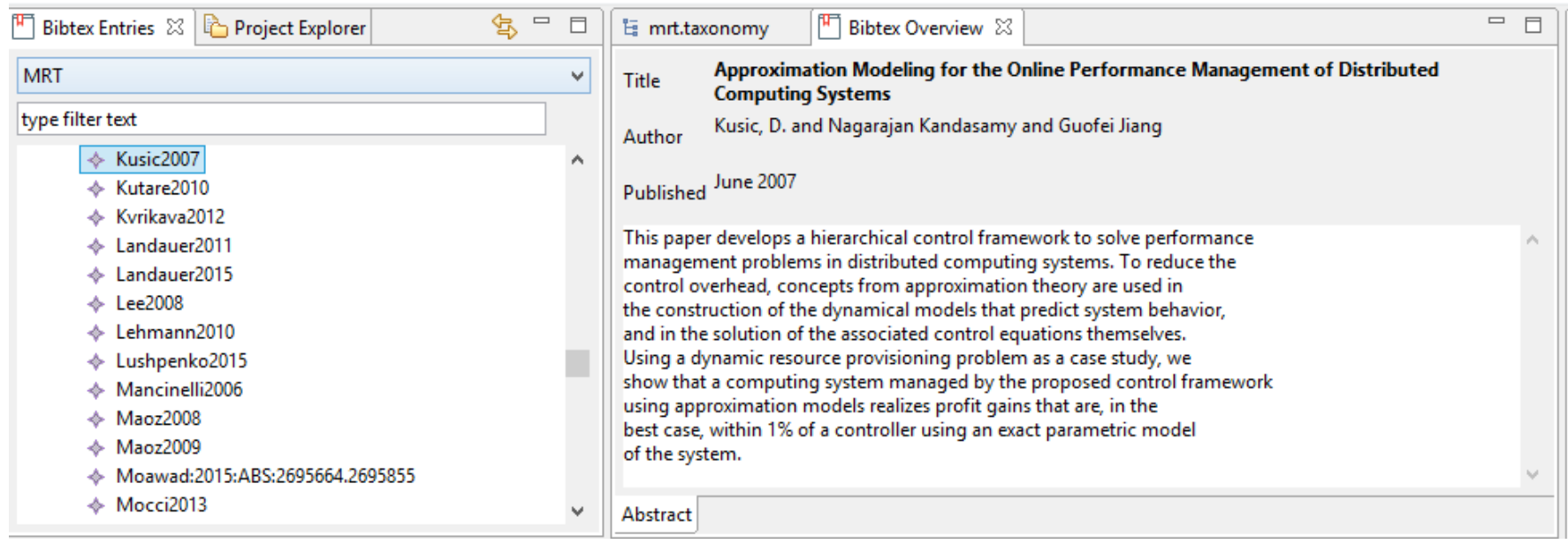

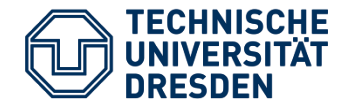

### Specifying a Taxonomy

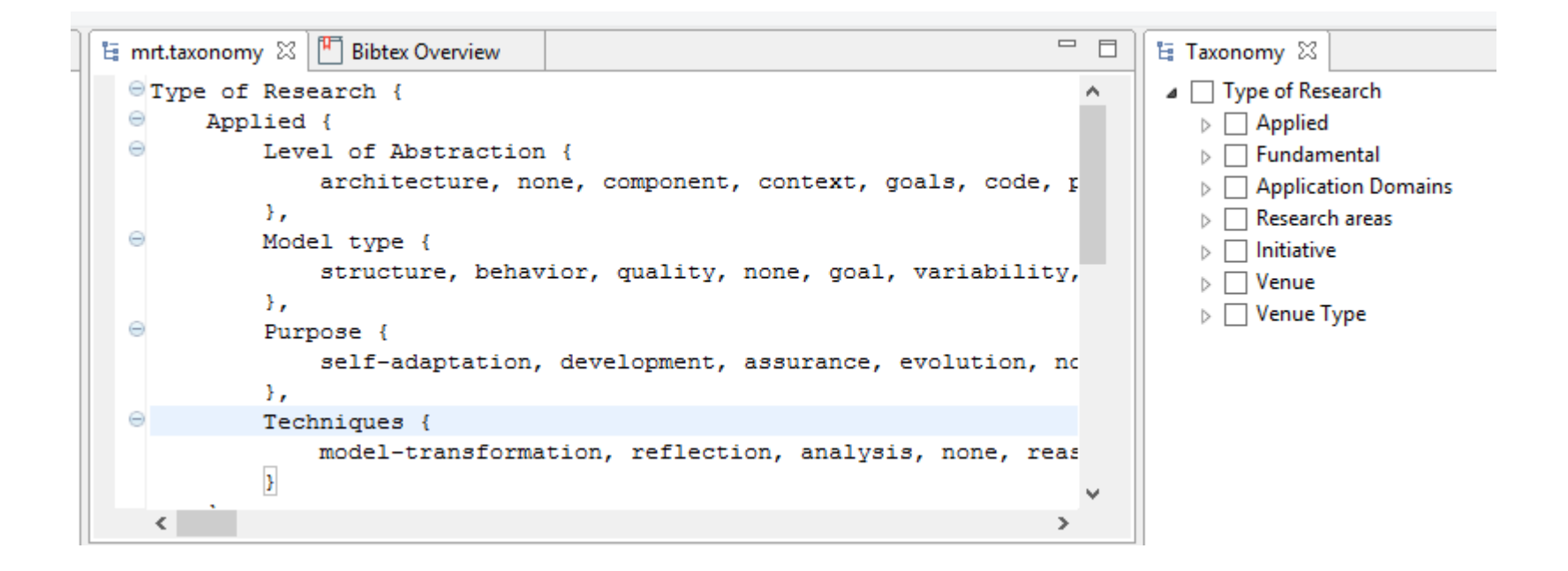

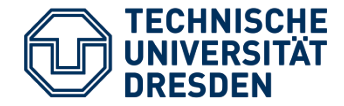

# Classifying Literature

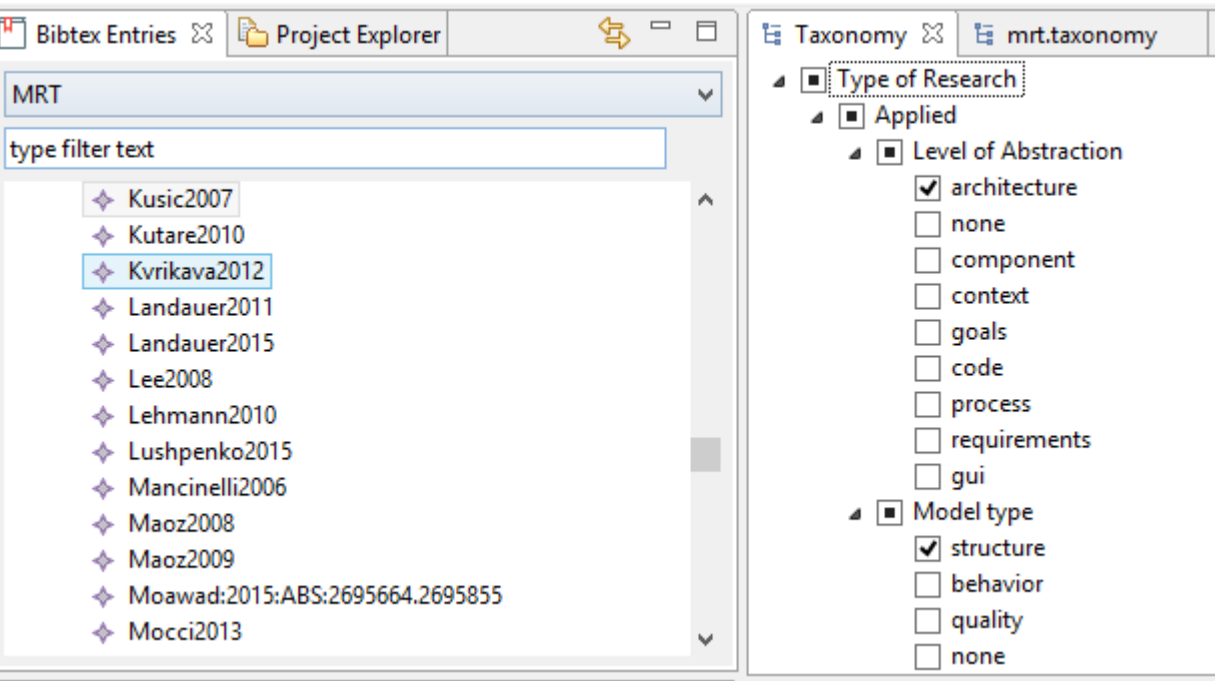

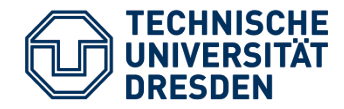

### Analysis

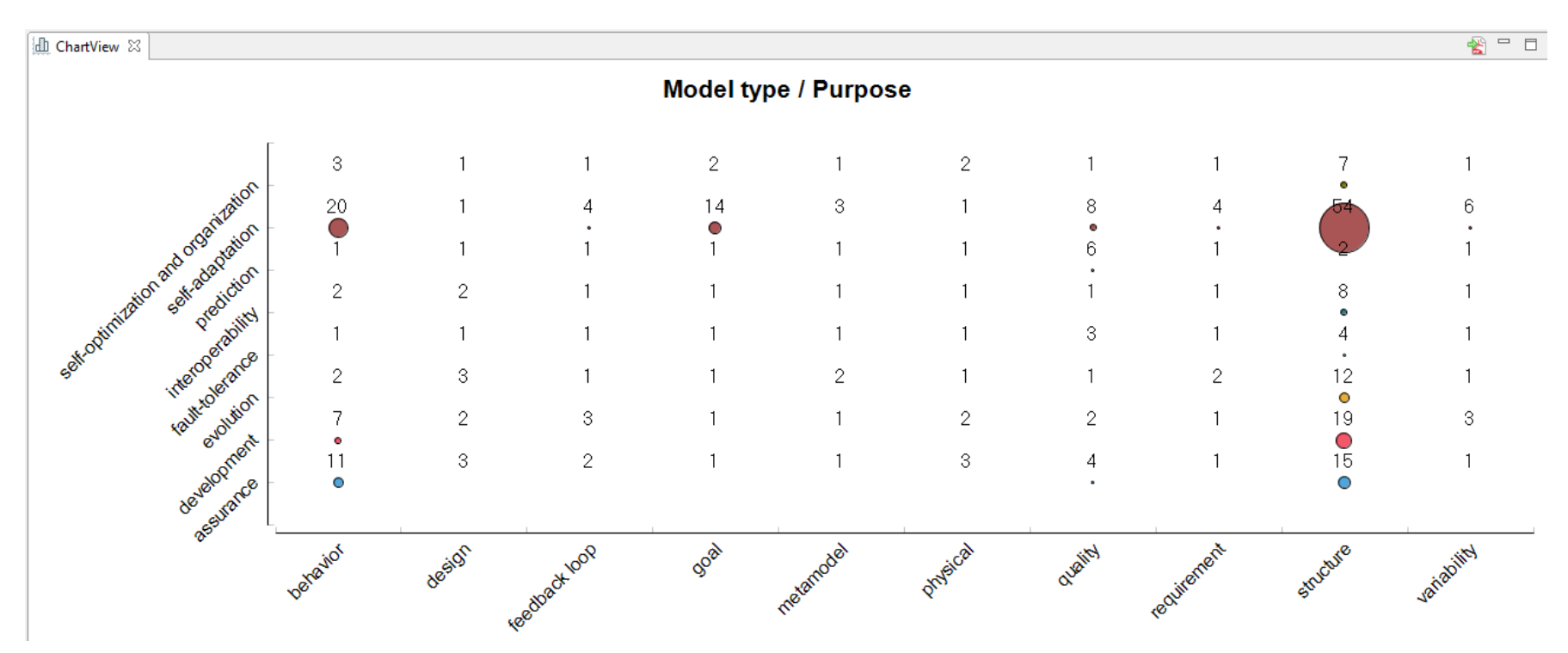

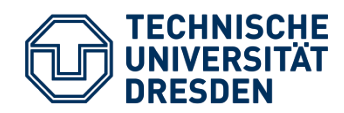

## Analysis

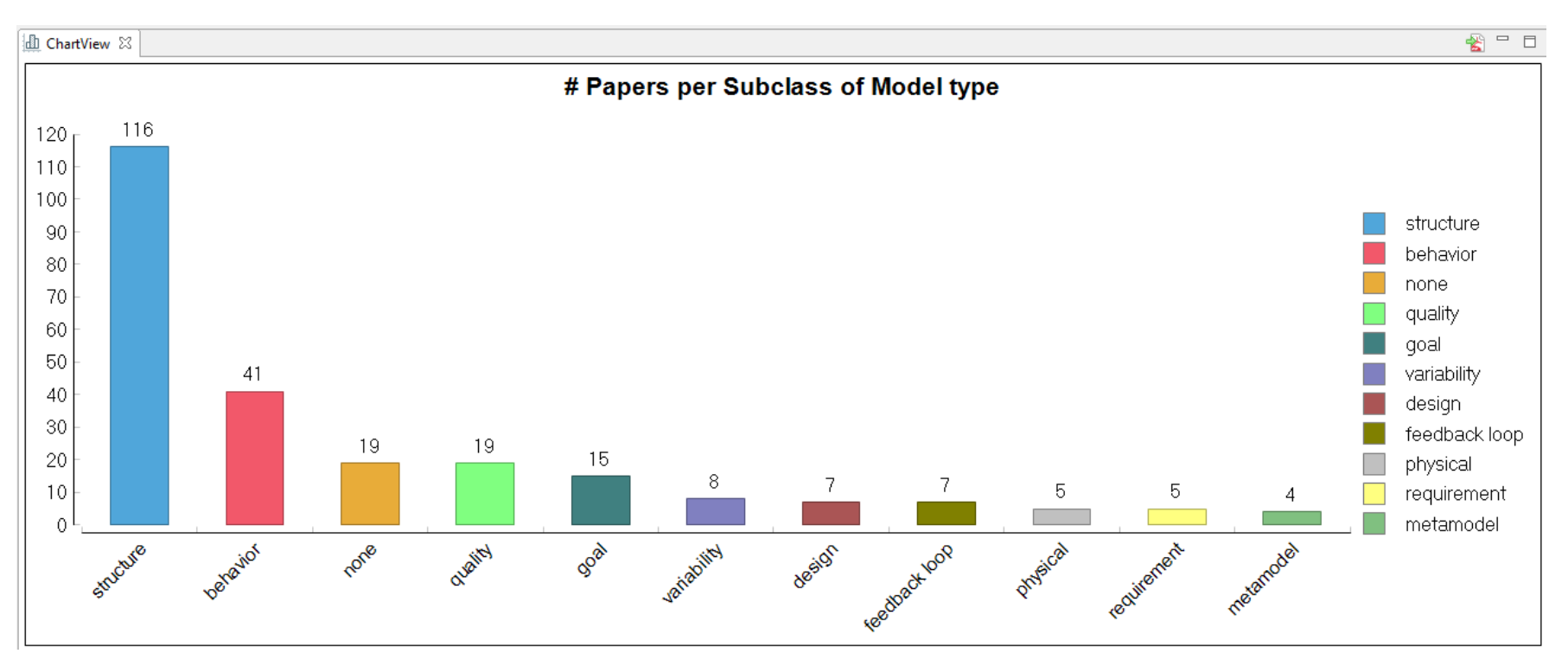

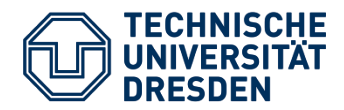

### Refactoring the taxonomy

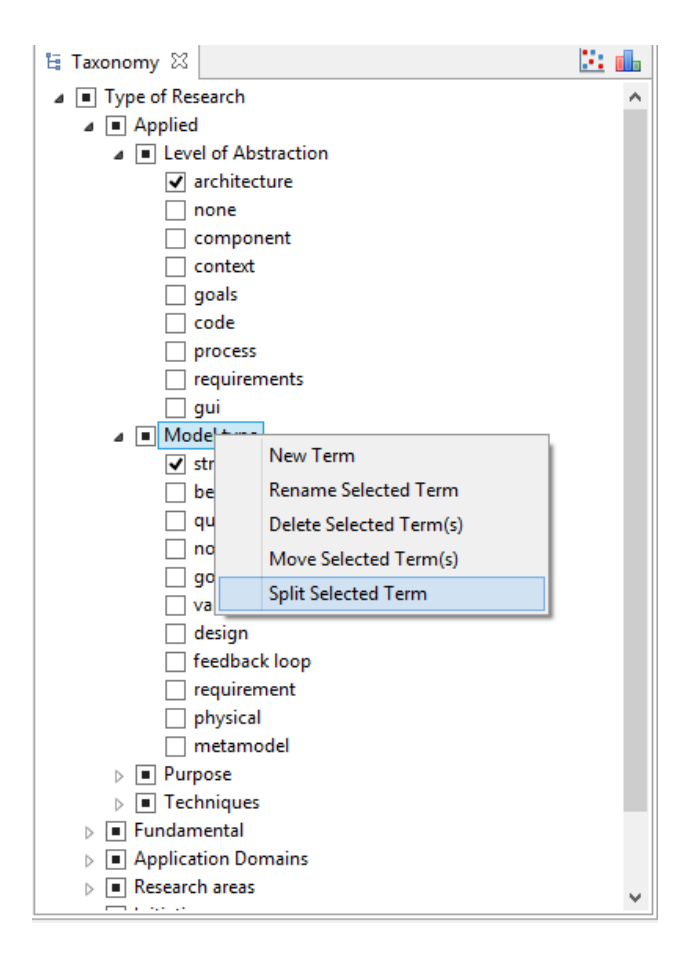

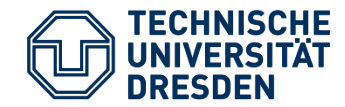

- Build process based on Maven
- Continuous Delivery using Travis CI

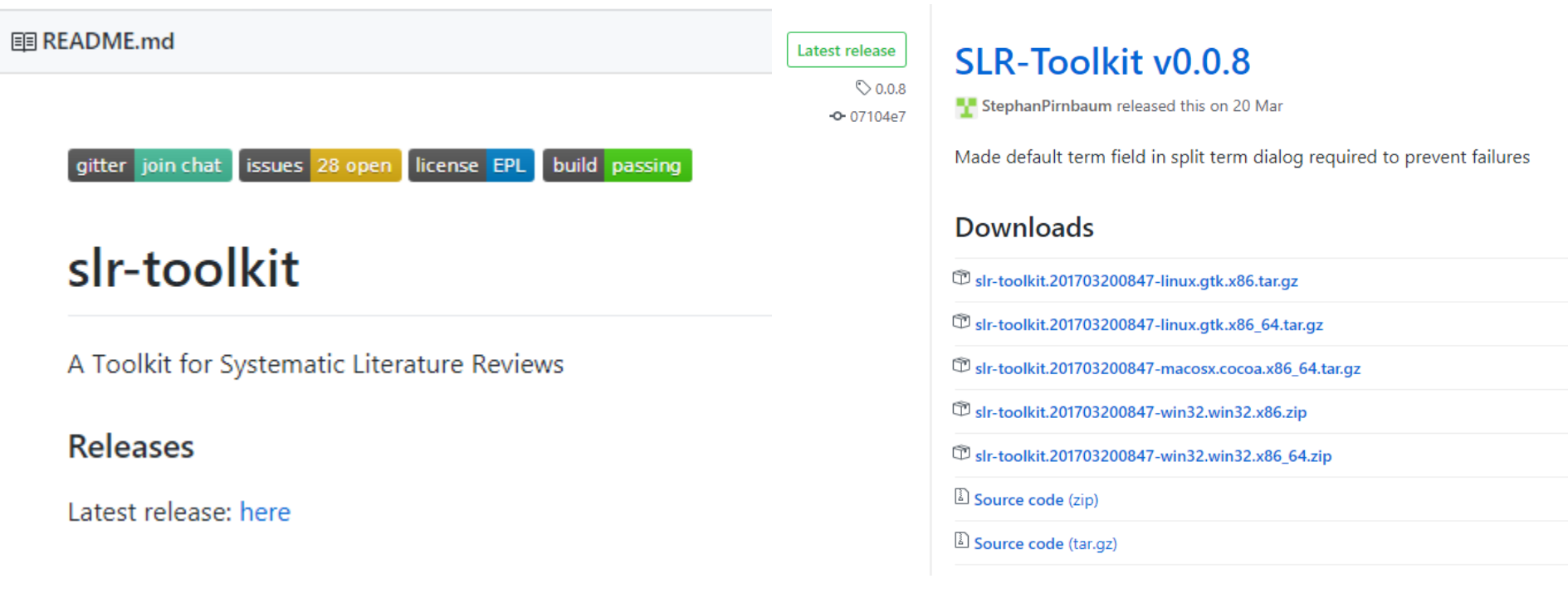

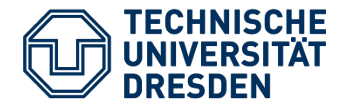

- What's left todo?
	- Better and more types of analysis
	- Integration with search tooling (gsresearch)
		- <https://github.com/Eden-06/gsresearch>
	- Integration with literature management tools
		- Zotero
		- Mendeley
		- JabRef
	- User's manual
	- Developer's guide
	- Test suite
- Get your task today
- Finish your task until 1st week of February 2018
- Presenation in chair's student seminar (Thursday 14:50, APB/2101) in 2nd week of February 2018
- Progress meeting every 2 weeks
- Use issue tracker on github to document your progress